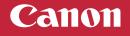

## **Setup Instructions**

| 1 | For Setup, visit the URL                                                        |              |
|---|---------------------------------------------------------------------------------|--------------|
|   | https://ij.start.canon/G3670                                                    |              |
|   | $\mathbf{x} = \mathbf{x}$ or scan the code with your mobile device $\mathbf{x}$ |              |
| 2 | Follow the instructions on the website                                          | obile device |

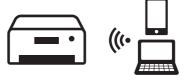

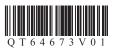